Ubungen zu Numerische Mathematik (SS 2014), Teil 1 ¨

- (1) Geben Sie elegante Matlab-Anweisungen zum Erzeugen folgender Vektoren an:
	- a)  $(-1, -0.8, \ldots, 0.6, 0.8, 1)$
	- b)  $(2, -2, 4, -4, 6, -6, \ldots, 16, -16)$
	- c)  $(1, 2, \ldots, 8, 10, 13, 14, 15, \ldots, 19, 20)$
	- d)  $(1, 2, 4, 5, 7, 8, 10, 11, \ldots, 19, 20, 22, 23)$
- (2) Bestimmen Sie mit MATLAB die Maschinengenauigkeit  $\varepsilon$  und berechnen Sie  $1 + \varepsilon$  und  $1 + \varepsilon/2$ .
- (3) Erzeugen Sie eine  $10 \times 10$  Zufallsmatrix in Matlab und berechnen Sie ihr Inverses. Bestimmen Sie weiters die Zeilen- und Spaltensumme.
- (4) Geben Sie möglichst elegante MATLAB-Befehle zum Abspeichern der folgenden Matrizen an:

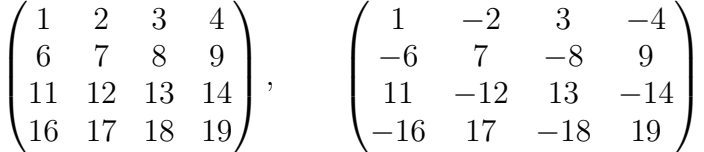

- (5) Erzeugen Sie eine  $100 \times 100$ –Diagonalmatrix A mit den Einträgen  $A_{ii} = 1/i^2$ .
- (6) Erzeugen Sie eine Vandermonde–Matrix zum Vektor  $x \in \mathbb{R}^{18}$ mit  $x_n = \sqrt{n}$ . Bestimmen Sie ihre Diagonale und den oberen Dreiecksteil. Berechnen Sie ihre Determinante. Extrahieren Sie die obere 9×9 Untermatrix. Ist das auch eine

Vandermonde–Matrix? (7) Erzeugen Sie eine Vandermonde–Matrix zum Vektor  $x \in \mathbb{R}^{25}$ 

- mit  $x_n = 1/n$ . Bestimmen Sie ihr charakteristisches Polynom, ihren Rang und ihre Eigenwerte und Eigenvektoren.
- (8) Erzeugen Sie eine  $100\times100$ –Zufallsmatrix mit  $N(0, 1)$ –normalverteilten Einträgen. Bestimmen Sie Wert und Koordinaten des größten und kleinsten Elements.
- (9) Lösen Sie das folgende Gleichungssystem mit MATLAB:

$$
2x + y + 5z = 5
$$
  

$$
2x + 2y + 3z = 7
$$
  

$$
x + 3y + 3z = 6
$$

(10) Erzeugen Sie eine  $100 \times 100$  Zufallsmatrix M, deren Einträge gleichverteilt im Intervall  $[-2, 2]$  sind. Bilden Sie auf möglichst einfache Weise die Matrizen  $M_+$  und  $M_+$ , die definiert sind

durch

$$
M_{-ij} := (M_{ij})_{-} = \max\{0, -M_{ij}\}\
$$
  

$$
M_{+ij} := (M_{ij})_{+} = \max\{0, M_{ij}\}\
$$

(11) Erzeugen Sie eine  $150 \times 150$  Zufallsmatrix M, deren Einträge gleichverteilt im Intervall  $[-2, 2]$  sind. Bilden Sie auf möglichst einfache Weise die Matrizen  $M_1$  und  $M_2$ , die definiert sind durch

$$
M_{1ij} := \begin{cases} M_{ij} & \text{falls } M_{ij} \in [-1, 1] \\ 0 & \text{sonst} \end{cases}
$$

$$
M_{2ij} := \begin{cases} \text{NaN} & \text{falls } M_{ij} \in [-1, 1] \\ -abs(M_{ij}) & \text{sonst} \end{cases}
$$

Ersetzen Sie danach alle NaN in  $M_2$  durch  $-1$  und bilden Sie so die Matrix  $M_3$ .

- (12) Schreiben Sie eine MATLAB-Funktion, um die quadratische Gleichung  $ax^2 + bx + c = 0$  zu lösen. Die Funktion soll drei Eingabeparameter a, b, c haben und die Werte der zwei Wurzeln ausgeben. Sie sollten die folgenden Fälle berücksichtigen:
	- a) keine reellen Wurzeln,
	- b) reelle und verschiedene Wurzeln,
	- c) gleiche Wurzeln,
	- d) lineare Gleichung,
	- e)  $a = b = 0$  (sinnlose Eingabe).
- (13) Verändern Sie die Funktion aus Beispiel 12 so, dass sie auch die Nullstellen komplexer quadratischer Polynome berechnen kann. Was ist zu tun?
- (14) Plotten Sie mit MATLAB die Funktionen, die durch die folgen
	- den drei arithmetischen Ausdrücke definiert sind:<br>a)  $f(x) := \frac{1}{1+2x} \frac{1-x}{1+x}$  für  $-1 < x \le 1$  und für  $|x| \le 10^{-15}$ ,
	- b)  $f(x) := \sqrt{x+1/x} \sqrt{x-1/x}$  für  $1 \le x \le 10$  und für  $2 \cdot 10^7 \le x \le 2 \cdot 10^8$ ,
	- c)  $f(x) := \frac{\tan x \sin x}{x}$  für  $0 < x \le 1$  und für  $10^{-8} \le x \le$

Beachten Sie die starke Ungenauigkeit jeweils für die zweite Wahl.

(15) Versehen Sie die Plots aus Beispiel 14 jeweils mit Beschriftungen (des gesamten Graphen, der x- und y-Achse) und erzeugen Sie vom entstehenden Plot ein PostScript-File, das Sie zum Drucker senden könnten.

(16) Verwenden Sie MATLAB, um für die drei Funktionen aus Bsp. 14 die folgenden Sätze auszudrucken:

" , Die Antwort für  $f(x)$  auf 5 signifikante Stellen ist y" "Die Antwort für  $f(x)$  auf 16 signifikante Stellen ist y", aber mit x und y ersetzt durch die numerischen Werte  $x =$ 0.1111 und  $y = f(0.1111)$ .

(17) Plotten Sie die Kurve

 $r(t) = (t \sin(4t), t \cos(2t), t), \quad t \in [-5\pi, 5\pi]$ 

dreidimensional. Uben Sie, die entstehende Graphik zu drehen ¨ und von allen Seiten zu betrachten.

(18) Plotten Sie die Funktion

$$
f(x, y) = xy \sin(x/y), \quad x, y \in [-2\pi, 2\pi]
$$

dreidimensional in Matlab. Verwenden Sie dazu die Funktionen mesh, surf, surfl und surfc. Üben Sie, die entstehende Figur zu drehen und von allen Seiten zu betrachten.